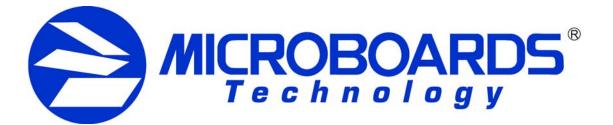

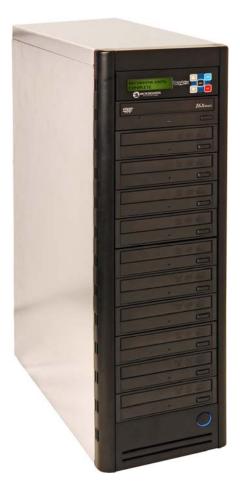

# **DVD Premium Series** Users Manual

www.microboards.com

Version 1.04

# **TABLE OF CONTENTS**

| System Overview                                      | 5  |
|------------------------------------------------------|----|
| Unpacking your system                                | 5  |
| Microboards Statement Regarding Improper Duplication | 5  |
| Installation Requirements                            |    |
| Main Menu                                            | 7  |
| Copy Disc to Disc                                    | 7  |
| Simulation Disc to Disc                              | 7  |
| Erasing RW media                                     | 8  |
| Setup Menu                                           | 9  |
| Mode Select                                          | 10 |
| DVD WR Speed                                         | 10 |
| CD WR Speed                                          | 10 |
| ISRC Check                                           | 10 |
| Auto Run                                             | 10 |
| Copy Quantity                                        | 10 |
| Session Mode                                         | 10 |
| Reader Select                                        | 10 |
| Drive Inquiry                                        | 10 |
| F/W Version                                          | 10 |
| F/W Update                                           | 10 |
| Log                                                  | 10 |
| Error Codes                                          | 11 |
| Specifications                                       | 18 |
| Supported Formats                                    | 18 |
| Firmware Updates                                     | 18 |
| Technical Support                                    |    |

## **System Overview**

The DVD Premium Series employs up to 10 General Purpose DVD-+R/DL recorders.

An intuitive, menu driven display and 5-button control interface provide one-touch operation for the novice user while providing advanced features for the professional.

Advanced Features:

- Stand-Alone DVD-+R/RW/DL / CD-R duplicator
- One Touch duplication
- Auto Run option
- Speed selectable (1x to 16x for DVD-+R and 4x to 48x for CD-R)
- Supports writing to DVD-+R/RW/DL, CD-R/RW
- Copy and Verify
- Counter feature allows the user to input how many discs need to be copied and the keeps track of the total discs completed.
- Automatically detects DVD or CD masters
- Simulation mode to ensure recording stability
- Easy-to-read, two-line display for status and error reporting
- Updates easily installed through DVD/CD reader

## Unpacking your system

When unpacking your duplicator, confirm the following items are included:

- DVD Premium Series duplicator
- Power cable
  - Starter Kit (includes User's Manual and Warranty information)

If any of these items are missing, please contact or Microboards Technology Technical Support at 952-556-1639.

**IMPORTANT:** Please keep all the packing for your DVD Premium Series duplicator. If your unit ever needs to be sent in for service, it must be returned in the original packing or the warranty will be voided.

# **Microboards Statement Regarding Improper Duplication**

Microboards Technology fully supports the right of any business, organization, group, or individual to protect their property from unlicensed, unauthorized, or illegal duplication.

As a user of our equipment, we expect you to support that right as well.

Microboards Technology is neither responsible nor liable for the infringement of any laws regarding the illegal duplication of property. Microboards Technology products are in no way intended to encourage or condone such duplication.

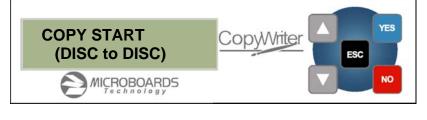

## Installation Requirements

#### System Setup

- Connect the power cable to the DVD Premium Series tower and plug in to a protected power outlet strip or UPS power supply.
- Turn on power to the tower. The system is now ready to use.

Install your DVD Premium Series duplicator in the following environment:

- On a level and stable surface
- In a well ventilated location
- Temperature and humidity
- Temperature: 5-40°
- Humidity: 20-80%RH (no dew formation)

Do not install it in the following places:

- Under direct sunlight (If the machine is exposed to sunlight, the light should be blocked by a curtain or blind.)
- A dusty location
- A place where there is a lot of vibration
- Near open flame
- A place where the temperature and humidity change drastically
- Near a heating device such as a heater or furnace
- A location where air from an air conditioner blows directly onto the unit
- Near a container filled with water such as a vase

In winter during times of low humidity or in a location where static electricity is generated, use an anti-static-electricity mat or humidifier to prevent static electricity.

#### Power supply

- Use house current as the power source for the unit.
- Do not use an outlet near a motor driven appliance (i.e. air conditioner, copying machine).
- Use an outlet with stable power supply voltages.
- Do not overload an outlet. Do not use a service outlet from a PCs or other office machine.
- Wire the power cord properly.
- Do not touch the power cord with a wet hand.
- Be careful not to damage the power cord.

Inspect the power cord periodically. In the event that the power cord is damaged, replace the power cord.

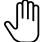

Be sure to use a tool such as the screwdriver to change the 115/230V Switch. Do not use your finger.

## Main Menu

The Arrow buttons ( $\mathbf{\nabla} \mathbf{A}$ )allow you to move forward or backward in the menu without selecting the current menu item. The NO button will move you to the next menu item. YES will select the current menu item.

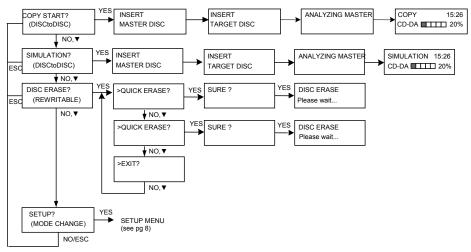

# Copy Disc to Disc

- Place the Master Disc into the Reader drive. Place the blank disc(s) into the Recorder drive(s) and wait 10 seconds for the light(s) on the front of the Recorder(s) to stop blinking. Note that the blanks must be of the same media type as the master; you cannot copy a CD master to DVD's, for instance.
- 2. The display reads COPY START? (DISC to DISC).

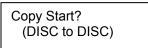

- 3. Press YES. If you have the Auto Run feature set to ON, the duplication will begin when the master is loaded and all drives are loaded with blank media.
- 4. The drive trays will open on any recorder without blank discs installed. If you do not want to make a copy in those drives, close the tray(s), wait for the drive light to go out, and then press the YES button to start the copy job.
- 5. The display will now show the progress of the Copy Job.

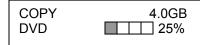

6. The Recorder(s) will eject the recordable discs when the job is complete.

# Simulation Disc to Disc

Important: Simulation is not allowed when using DVD+R/RW media.

1. At the COPY START? (DISC to DISC) menu, press the NO or ▼ button until the display shows SIMULATION? (DISC to DISC).

SIMULATION?? (DISC to DISC)

- 2. Place the Master Disc into the Reader drive
- 3. Place the blank disc(s) into the Recorder drive(s) and wait 10 seconds for the light(s) on the front of the Recorder(s) to stop blinking.
- 4. Press YES.

- 5. The drive trays will open on any recorder without blank discs installed. If you do not want to make a copy in those drives, close the tray(s), wait for the drive light to go out, and then press the YES button to start the copy job.
- 6. The display will now show the progress of the Simulation Copy Job

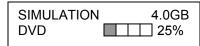

7. The Recorder(s) will eject the DVD-R discs when the job is complete.

Note: DVD-R media will NOT be recorded to in Simulation Mode.

## Erasing RW media

1. At the COPY START? (DISC to DISC) menu, press the NO or ▼ button until the display shows DISC ERASE? (REWRITABLE):

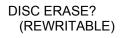

- 2. Load the Recorder(s) with the CD-RW or DVD-+RW media you wish to erase. You can erase one disc at a time or fill all the Recorders to erase multiple discs at once. All discs loaded must be of the same type.
- 3. Press the YES button
- 4. The next screen asks if you want to perform a Quick Erase.

QUICK ERASE?

If you wish to perform a Full Erase, press the NO button.

FULL ERASE?

Pressing the YES button at either of these selections will show the following screen:

SURE?

- 5. Press the YES button if you are sure you want to erase the DVD-+RW disc. If you do not wish to erase the disc, press the NO button and you will go back to the DISC ERASE screen (step 1).
- 6. The screen will now show:

DISC ERASE

7. Once the erasing is complete, the Recorder(s) will eject the disc(s).

## Setup Menu

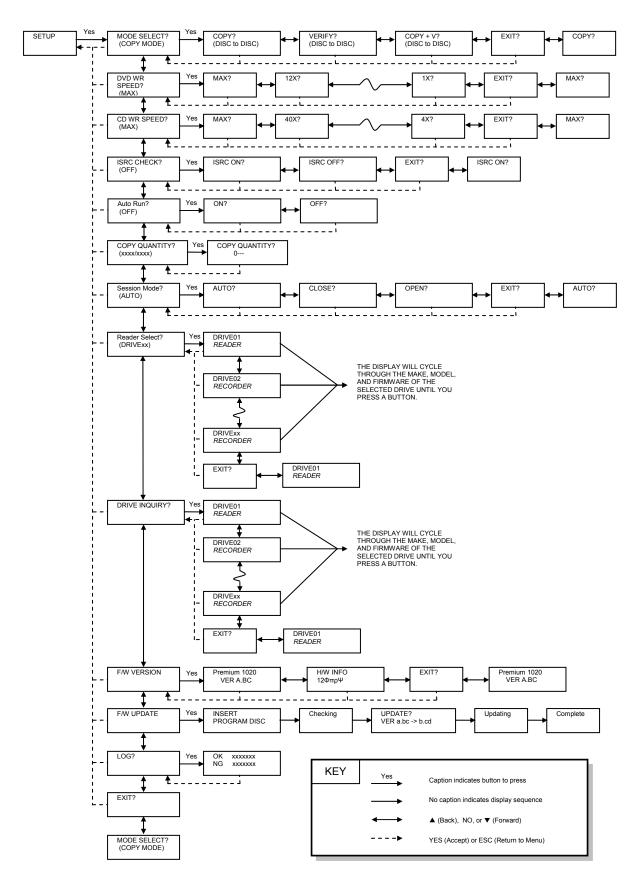

# Setup Menu

1. At the COPY START? (DISC to DISC) menu, press the NO or ▼ button until the display shows SETUP? (MODE CHANGE)

SETUP? (MODE CHANGE)

- 2. Press the YES button
- 3. The first setup option is Mode Select, followed by Write Speeds, ISRC Check, Copy Quantity, Session Mode, Drive Inquiry, Firmware Version and Exit.
- 4. Pressing the NO or ▼ button will allow you to move from menu to menu.
- 5. Pressing the YES button will allow you to view or change the configuration of the system.
- 6. Please follow the flow chart on page 8 to navigate through the different menus.

Here is a description of each setup menu item:

#### Mode Select

COPY - Duplication from master disc to blank disc. VERIFY - It compares a copied disc with the master disc. COPY+V - Copying in the COPY+VERIFY mode

#### **DVD WR Speed**

Available speeds range from 16x down to 1x.

#### **CD WR Speed**

Available speeds range from 48x down to 4x.

#### **ISRC Check**

Default setting is ON. This feature will copy the ISRC codes from the Master audio disc to the blank discs.

#### Auto Run

Default setting is OFF. When set to ON, this allows the duplicator to start the duplication process when all recorders are loaded with blank media. The master must also be loaded before duplication will begin.

#### Copy Quantity

>>COPY QUANTITY

Set up the number of disc you want to copy. 0750 Use the ▼▲ buttons to change the number in the current column up or down. YES will move you one column to the right, NO will move you 1 column to the left. Press YES when in the right column to save the number of copies entered. The example above shows that 750 copies have been entered with the cursor currently in the right column (underlined).

#### Session Mode (CD only. Invalid for DVD)

Select either from AUTO, CLOSE, or OPEN.

AUTO: Make the session of copied disc as same as the master.

CLOSE: Close the session of copied disc.

OPEN: Leave the session of copied disc open.

#### **Reader Select**

Changes which drive is selected as the reader. This setting should not be changed.

#### **Drive Inquiry**

Displays an inquiry of each drive connected, showing drive model and firmware.

#### F/W Version

Shows DVD Premium Series firmware version and H/W information.

#### F/W Update

Used when updating the firmware of the DVD Premium Series duplicator.

#### Log

Displays the number of successful and unsuccessful discs over the entire life of the duplicator.

# Error Codes

# **Read Errors**

| ASC | ASCQ | Description                                             |  |  |
|-----|------|---------------------------------------------------------|--|--|
| 00  | 00   | NO ADDITIONAL SENSE INFORMATION                         |  |  |
| 00  | 06   | I/O PROCESS TERMINATED, PLAY OPERATION ABORTED          |  |  |
| 00  | 11   | AUDIO PLAY OPERATION IN PROGRESS                        |  |  |
| 00  | 12   | AUDIO PLAY OPERATION PAUSE                              |  |  |
| 00  | 13   | AUDIO PLAY OPERATION SUCCESSFULLY COMPLETED             |  |  |
| 00  | 14   | AUDIO PLAY OPERATION STOPPED DUE TO ERROR               |  |  |
| 00  | 15   | NO CURRENT AUDIO STATUS TO RETURN                       |  |  |
| 00  | 13   | CLEANINF REQUESTED                                      |  |  |
| 01  | 00   | NO INDEX/SECTOR SIGNAL                                  |  |  |
| 02  | 00   | NO SEEK COMPLETE                                        |  |  |
| 04  | 00   | LOGICAL UNIT NOT READY, CAUSE NOT REPORTABLE            |  |  |
| 04  | 00   | LOGICAL UNIT IS IN PROCESS OF BECOMING READY            |  |  |
| 04  | 02   | LOGICAL UNIT NOT READY, INITIALIZING CMD. REQUESTED     |  |  |
| 04  | 02   | LOGICAL UNIT NOT READY, MANUAL INTERVENTION REQUIRED    |  |  |
| 04  | 07   | LOGICAL UNIT NOT READY, OPERATION IN PROGRESS           |  |  |
| 05  | 00   | LOGICAL UNIT DOES NOT RESPOND TO SELECTION              |  |  |
| 06  | 00   | NO REFERENCE POSITION FOUND (medium may be upside down) |  |  |
| 08  | 00   | LOGICAL UNIT COMMUNICATION FAILURE                      |  |  |
| 08  | 01   | LOGICAL UNIT COMUNICATION TIMEOUT                       |  |  |
| 08  | 02   | LOGICAL UNIT COMMUNICATION PARITY ERROR                 |  |  |
| 08  | 03   | LOGICAL UNIT COMMUNICATION CRC ERROR (ULTRA-DMA/32)     |  |  |
| 09  | 00   | TRACK FOLLOWING ERROR                                   |  |  |
| 09  | 01   | TRACKING SERVO FAILURE                                  |  |  |
| 09  | 02   | FOCUS SERVO FAILURE                                     |  |  |
| 09  | 03   | SPINDLE SERVO FAILURE                                   |  |  |
| 0A  | 00   | ERROR LOG OVERFLOW                                      |  |  |
| 0B  | 00   | WARNING                                                 |  |  |
| 0B  | 01   | WARNING-SPECIFIED TEMPERATURE EXCEEDED                  |  |  |
| 0B  | 02   | WARNING-ENCLOSURE DEGRADED                              |  |  |
| 10  | 00   | ID CRC OR ECC ERROR                                     |  |  |
| 11  | 01   | UNRECOVERED READ ERROR                                  |  |  |
| 11  | 02   | ERROR TOO LONG TO CORRECT                               |  |  |
| 11  | 05   | L-EC UNCORRECTABLE ERROR                                |  |  |
| 11  | 06   | CIRC UNRECOVERED ERROR                                  |  |  |
| 11  | 0F   | ERROR READING UPC/EAN NUMBER                            |  |  |
| 11  | 10   | ERROR – LOSS PF STREAMING                               |  |  |
| 12  | 00   | ADDRESS MARK NOT FOUND FOR ID FIELD                     |  |  |
| 13  | 00   | ADDRESS MARK NOT FOUND FOR DATA FIELD                   |  |  |
| 14  | 01   | RECORD NOT FOUND                                        |  |  |
| 14  | 05   | RECORD NOT FOUND – RECOMMEND REASSIGNMENT               |  |  |
| 14  | 06   | RECORD NOT FOUND – DATA AUTO – REALLOCATED              |  |  |
| 15  | 00   | RANDOM POSITIONING ERROR                                |  |  |
| 15  | 01   | MECHANICAL POSITIONING ERROR                            |  |  |
| 15  | 02   | POSITIONING ERROR DETECTED BY READ OF MEDIUM            |  |  |
| 17  | 00   | RECOVERED DATA WITH NO EEOR CORRECTION APPLIED          |  |  |
| 17  | 01   | RECOVERED DATA WITH RETRIES                             |  |  |
| 17  | 02   | RECOVERED DATA WITH POSITIVE HEAD OFFSET                |  |  |
|     |      | 11                                                      |  |  |

| 1.0 |    |                                                    |
|-----|----|----------------------------------------------------|
| 17  | 03 | RECOVERED DATA WITH NEGATIVE HEAD OFFSET           |
| 17  | 04 | RECOVERED DATA WITH RETIES AND/OR CIRC APPLIED     |
| 17  | 05 | RECOVERED DATA USING PREVIOUS SECTOR ID            |
| 18  | 00 | RECOVERED DATA WITH ERROR CORRECTION APPLIED       |
| 18  | 01 | RECOVERED DATA WITH ERROR CORP. & RETRIES APPLIED  |
| 18  | 03 | RECOVERED DATA WITH CIRC                           |
| 18  | 04 | RECOVERED DATA WITH L-EC                           |
| 1A  | 00 | PARAMETER LIST LENGTH ERROR                        |
| 1B  | 00 | SYNCHRONOUS DATA TRANSFER ERROR                    |
| 1E  | 00 | RECOVERED ID WITH ECC CORRECTION                   |
| 20  | 00 | INVALID COMMAND OPERATION CODE                     |
| 21  | 00 | LOGICAL BLOCK ADDRESS OUT OF RANGE                 |
| 24  | 00 | INVALID FIELD IN CDB                               |
| 25  | 00 | LOGICAL UNIT NOT SUPPORTED                         |
| 25  | 00 | INVALID FIELD IN PARAMETER LIST                    |
| 20  |    | PARAMETER NOT SUPPORTED                            |
|     | 01 |                                                    |
| 26  | 02 | PARAMETER VALUE INVALID                            |
| 26  | 03 | THRESHOLD PARAMETERS NOT SUPPORTED                 |
| 26  | 04 | INVALID RELEASE OF ACTIVE PERSISTENT RESERVATION   |
| 28  | 00 | NOT READY TO READY CHANGE, MEDIUM MAY HAVE CHANGED |
| 29  | 00 | POWER ON, RESET, OR BUS DEVICE RESET OCCURRED      |
| 29  | 01 | POWER ON OCCURRED                                  |
| 29  | 02 | SCSI BUS RESET OCCURRED                            |
| 29  | 03 | BUS DEVICE RESET FUNCTION OCCURRED                 |
| 29  | 04 | DEVICE INTERNAL RESET                              |
| 2A  | 00 | PARAMETERS CHANGED                                 |
| 2A  | 01 | MODE PARAMETERS CHANGED                            |
| 2A  | 02 | LOG PARAMETERS CHANGED                             |
| 2A  | 03 | RESERVATIONS PREEMPTED                             |
| 2B  | 00 | COPY CANNOT EXECUSE SINCE HOST CANNOT DISCONNECT   |
| 2C  | 00 | COMMAND SEQUENCE ERROR                             |
| 2C  | 05 | PERSISTENT PREVENT CONFLICT                        |
| 2F  | 00 | COMMANDS CLEARED BY ANOTHER INITIATOR              |
| 30  | 00 | INCOMPATIBLE MEDIUM INSTALLED                      |
| 30  | 01 | CANNOT READ MEDIUM - UNKNOWN FORMAT                |
| 30  | 02 | CANNOT READ MEDIUM – INCOMPATIBLE FORMAT           |
| 30  | 02 | CLEASNING CARTRIDGE INSTALLED                      |
| 35  | 00 | ENCLOSURE SERVICES FAILURE                         |
| 35  | 01 | UNSUPPORTED ENCLOSURE FUNCTION                     |
| 35  | 01 | ENCLOSURE SERVICES UNAVAILABLE                     |
|     |    |                                                    |
| 35  | 03 | ENCLOSURE SERVICES TRANSFER FAILURE                |
| 35  | 04 | ENCLOSURE SERVICES TRANSFER REFUSED                |
| 39  | 00 | SAVING PARAMETERS NOT SUPPORTED                    |
| 3A  | 00 | MEDIUM NOT PRESENT                                 |
| 3A  | 01 | MEDIUM NOT PRESENT-TRAY CLOSED                     |
| 3A  | 02 | MEDIUM NOT PRESENT-TRAY OPEN                       |
| 3B  | 0F | END OF MEDIUM REACHED                              |
| 3B  | 11 | MEDIUM MAGAZINE NOT ACCESSIBLE                     |
| 3B  | 12 | MEDIUM MAGAZINE REMOVED                            |
| 3B  | 13 | MEDIUM MAGAZINE INSERTED                           |
| 3B  | 14 | MEDIUM MAGAZINE LOCKED                             |

| 3B 15 MEDIUM MAGAZINE UNLOCKED                                                                   |                                                                                      |  |  |  |
|--------------------------------------------------------------------------------------------------|--------------------------------------------------------------------------------------|--|--|--|
|                                                                                                  |                                                                                      |  |  |  |
| 3B 16 MECHANICAL POSITIONING OR CHAN                                                             |                                                                                      |  |  |  |
| 3D 00 INVALID BITS IN IDENTIFY MESSAGE                                                           |                                                                                      |  |  |  |
| 3E 00 LOGICAL UNIT HAS NOT SELF-CONFIC                                                           | GURED YET                                                                            |  |  |  |
| 3E 01 LOGICAL UNIT FAILURE                                                                       |                                                                                      |  |  |  |
| 3E 02 TIMEOUT ON LOGICAL UNIT                                                                    |                                                                                      |  |  |  |
| 3F 00 TARGET OPERATING CONDITIONS HA                                                             | VE CHANGED                                                                           |  |  |  |
| 3F 01 MICROCODE HAS BEEN CHANGED                                                                 |                                                                                      |  |  |  |
| 3F 02 CHANGED OPERATING DEFINITION                                                               |                                                                                      |  |  |  |
| 3F 03 INQUIRY DATA HAS CHANGED                                                                   |                                                                                      |  |  |  |
| 40 NN DIAGNOSTIC FAILURE ON COMPONEN                                                             | NT NN (80H-FFH)                                                                      |  |  |  |
| 43 00 MESSAGE ERROR                                                                              | · · · ·                                                                              |  |  |  |
| 44 00 INTERNAL TARGET FAILURE                                                                    |                                                                                      |  |  |  |
| 45 00 SELECT OR RESELECT FAILURE                                                                 |                                                                                      |  |  |  |
| 46 00 UNSUCCESSFUL SOFT RESET                                                                    |                                                                                      |  |  |  |
| 47 00 SCSI PARITY ERROR                                                                          |                                                                                      |  |  |  |
| 48 00 INITIATOR DETECTED ERROR MESSAG                                                            | GE RECEIVED                                                                          |  |  |  |
| 49 00 INVALID MESSAGE ERROR                                                                      |                                                                                      |  |  |  |
| 4A 00 COMMAND PHASE ERROR                                                                        |                                                                                      |  |  |  |
| 4B 00 DATA PHASE ERROR                                                                           |                                                                                      |  |  |  |
| 4C 00 LOGICAL UNIT FAILED SELF-CONFIGU                                                           | IRATION                                                                              |  |  |  |
|                                                                                                  |                                                                                      |  |  |  |
| 4E 00 OVAERLAPPED COMMANDS ATTEMPT                                                               | TAGGED OVERLAPPED COMMANDS (NN=QUEUE TAG)                                            |  |  |  |
| 4L 60 60 VALALAT ED COMMANDS ATTEMI   53 00 MEDIA LOAD OR EJECTED FAILED                         |                                                                                      |  |  |  |
| 53     60     MEDIA EGAD OK EJECTED TAILED       53     02     MEDIUM REMOVAL PREVENTED          |                                                                                      |  |  |  |
| 55 00 SYSTEM RESOURCE FAILURE                                                                    |                                                                                      |  |  |  |
| 57 00 UNABLE TO RECOVER TABLE-OF-CON                                                             | JTENTS                                                                               |  |  |  |
| 5A 00 OPERATOR REQUEST OR STATE CHAN                                                             |                                                                                      |  |  |  |
| 5A 01 OPERATOR MEDIUM REMOVAL REQU                                                               |                                                                                      |  |  |  |
| 5B 00 LOG EXCEPTION                                                                              |                                                                                      |  |  |  |
| 5B     00     LOG EXCEPTION       5B     01     THRESHOLD CONDITION MET                          |                                                                                      |  |  |  |
| 5B     01     ITTRESHOLD CONDITION MET       5B     02     LOG COUNTER AT MAXIMUM                |                                                                                      |  |  |  |
| 5B 02 LOG COUNTER AT MAXIMUM   5B 03 LOG LIST CODES EXHAUSTED                                    |                                                                                      |  |  |  |
|                                                                                                  | VCEEDED Dradietad Lagias                                                             |  |  |  |
| 5D 00 FAILURE PREDICTION THRESHOLD EX<br>Unit Failure                                            | CEEDED - Pledicied Logical                                                           |  |  |  |
| 5D 01 FAILURE PREDICTION THRESHOLD EX                                                            | VCEEDED Pradicted Madia                                                              |  |  |  |
| Failure                                                                                          | ACEEDED - Predicted Media                                                            |  |  |  |
| 5D FF FAILURE PREDICTION THRESHOLD EX                                                            | XCEEDED (EALSE)                                                                      |  |  |  |
|                                                                                                  | ACLEDED (FALSE)                                                                      |  |  |  |
| 5E00LOW POWER CONDITION ON5E01IDLE CONDITION ACTIVATED BY TIME                                   | ED                                                                                   |  |  |  |
| 5E 01 IDLE CONDITION ACTIVATED BY TIM<br>5E 02 STANDBY CONDITION ACTIVATED BY                    |                                                                                      |  |  |  |
| SE     02     STANDBY CONDITION ACTIVATED BY       5E     03     IDLE CONDITION ACTIVATED BY COM |                                                                                      |  |  |  |
|                                                                                                  |                                                                                      |  |  |  |
| 5E 04 STANDBY CONDITION ACTIVATED BY                                                             |                                                                                      |  |  |  |
|                                                                                                  | END OF USER AREA ENCOUNTERED ON THIS TRACK<br>PACKET DOES NOT FIT IN AVAILABLE SPACE |  |  |  |
|                                                                                                  | E SPACE                                                                              |  |  |  |
| 64 00 ILLEGAL MODE FOR THIS TRACK                                                                |                                                                                      |  |  |  |
| 65 00 VOLTAGE FAULT                                                                              |                                                                                      |  |  |  |
| 73 00 CD CONTROL ERROR                                                                           |                                                                                      |  |  |  |
| 80 xx VENDOR SPECIFIC                                                                            |                                                                                      |  |  |  |

# Write Errors

| e Errors |      |                                                      |  |  |
|----------|------|------------------------------------------------------|--|--|
| ASC      | ASCQ | Description                                          |  |  |
| 00       | 00   | NO ADDITIONAL SENSE INFORMATION                      |  |  |
| 00       | 06   | I/O PROCESS TERMINATED, PLAY OPERATION ABORTED       |  |  |
| 00       | 11   | AUDIO PLAY OPERATION IN PROGRESS                     |  |  |
| 00       | 12   | AUDIO PLAY OPERATION PAUSED                          |  |  |
| 00       | 13   | AUDIO PLAY OPERATION SUCCESSFULLY                    |  |  |
| 00       | 14   | AUDIO PLAY OPERATION STOPPED DUE TO ERRPOR           |  |  |
| 00       | 15   | NO CURRENT AUDIO STATUS TO RETURN                    |  |  |
| 02       | 00   | NO SEEK COMPLETE                                     |  |  |
| 04       | 00   | LOGICAL UNIT NOT READY, CAUSE NOT REPORTABLE         |  |  |
| 04       | 01   | LOGICAL UNIT IS IN PROCESS OF BECOMING READY         |  |  |
| 04       | 02   | LOGICAL UNIT NOT READY, INITIALIZING CMD. REQUIRED   |  |  |
| 04       | 03   | LOGICAL UNIT NOT READY, MANUAL INTERVENTION REQUIRED |  |  |
| 04       | 04   | LOGICAL UNIT NOT READY, FORMAT IN PROGRESS           |  |  |
| 04       | 07   | LOGICAL UNIT NOT READY, OPERATION IN PROGRESS        |  |  |
| 04       | 08   | LOGICAL UNIT NOT READY, LONG WRITE IN PROGRESS       |  |  |
| 05       | 00   | LOGICAL UNIT DOES NOT RESPOND TO SELECTION           |  |  |
| 06       | 00   | NO REFERENCE POSITION FOUND                          |  |  |
| 08       | 00   | LOGICAL UNIT COMMUNICATION FAILURE                   |  |  |
| 08       | 01   | LOGICAL UNIT COMUUNICATION TIME-OUT                  |  |  |
| 08       | 02   | LOGICAL UNIT COMMUNICATION PARITY ERROR              |  |  |
| 08       | 03   | LOGICAL UNIT COMMUNICATION CRC ERROR (ULTRA-DMA/32)  |  |  |
| 09       | 00   | TRACK FOLLOWING ERROR                                |  |  |
| 09       | 01   | TRACKING SERVO FAILURE                               |  |  |
| 09       | 02   | FOCUS SERVO FAILURE                                  |  |  |
| 09       | 03   | SPINDLE SERVO FAILURE                                |  |  |
| 0A       | 00   | ERROR LOG OVERFLOW                                   |  |  |
| 0B       | 00   | WARNING                                              |  |  |
| 0B       | 01   | WARNING-SPECIFIED TEMPERATURE EXCEEDED               |  |  |
| 0B       | 02   | WARNING-ENCLOSURE DEGRADED                           |  |  |
| 0C       | 00   | WRITE ERROR                                          |  |  |
| 0C       | 02   | WRITE ERROR-RECOVERED WITH AUTO REALLOCATION         |  |  |
| 0C       | 03   | WRITE ERROR-RECOMMEND REASSIGNMENT                   |  |  |
| 0C       | 07   | WRITE ERROR-RECOVERY NEEDED                          |  |  |
| 0C       | 08   | WRITE ERROR-RECOVERY FAILED                          |  |  |
| 0C       | 09   | WRITE ERROR-LOSS OF STREAMING                        |  |  |
| 0C       | 0A   | WRITE ERROR-PADDING BLOCKS ADDED                     |  |  |
| 11       | 00   | UNRECOVERED READ ERROR                               |  |  |
| 11       | 06   | CIRC UNRECOVERED ERROR                               |  |  |
| 15       | 00   | RANDOM POSITIONING ERROR                             |  |  |
| 15       | 01   | MECHANICAL POSITIONING ERROR                         |  |  |
| 15       | 02   | POSITIONING ERROR DETECTED BY READ OF MEDIUM         |  |  |
| 16       | 00   | DATA SYNCHRONIZATION MARK ERROR                      |  |  |
| 16       | 01   | DATA SYNC ERROR-DATA REWRITTEN                       |  |  |
| 16       | 02   | DATA SYNC ERROR-RECOMMEND REWRITE                    |  |  |
| 16       | 03   | DATA SYNC ERROR-DATA ATUO-REALLOCATED                |  |  |
| 16       | 04   | DATA SYNC ERROR-RECOMMEND REASSIGNMENT               |  |  |
| 17       | 00   | RECOVERED DATA WITH NO ERROR CORRECTION APPLIED      |  |  |
| 17       | 01   | RECOVERED DATA WITH RETRIES                          |  |  |
| 17       | 02   | RECOVERED DATA WITH POSITIVE HEAD OFFSET             |  |  |

| 17   03   RECOVERED DATA WITH REFIES AND/OR CIRC APPLIED     17   04   RECOVERED DATA WITH RETRES AND/OR CIRC APPLIED     17   05   RECOVERED DATA WITHOUT ECC - DATA AUTO-REALLOCATED     17   07   RECOVERED DATA WITHOUT ECC - DATA AUTO-REALLOCATED     17   08   RECOVERED DATA WITHOUT ECC - DATA REVRITTEN     18   00   RECOVERED DATA WITHOUT ECC - DATA REWRITTEN     18   00   RECOVERED DATA WITH ERROR CORR. & RETRIES APPLIED     18   01   RECOVERED DATA WITH ERROR CORR. & RETRIES APPLIED     18   02   RECOVERED DATA WITH CIRC     18   03   RECOVERED DATA A WITH CIRC     18   04   RECOVERED DATA - NECOMMEND REASIGNMENT     18   05   RECOVERED DATA - RECOMMEND REASIGNMENT     18   06   RECOVERED DATA - RECOMMEND REASIGNMENT     18   06   RECOVERED DATA - RECOMMEND REWRITE     19   01   DEFECT LIST NOT AVAILABLE     19   01   DEFECT LIST NOT AVAILABLE     19   03   DEFECT LIST ROR IN RIMARY LIST     19   03   DEFECT LIST NOT FOUND     10   DEFECT LIST NOT FOUND   C                                                                                           |    | r  |                                                    |  |  |
|----------------------------------------------------------------------------------------------------|----|----|----------------------------------------------------|--|--|
| 17   05   RECOVERED DATA USING PREVIOUS SECTOR ID     17   06   RECOVERED DATA WITHOUT ECC - DATA AUTO-REALLOCATED     17   07   RECOVERED DATA WITHOUT ECC - DATA REWRITE     17   08   RECOVERED DATA WITHOUT ECC - DATA REWRITE     17   08   RECOVERED DATA WITHOUT ECC - DATA REWRITEN     18   00   RECOVERED DATA WITH ERROR CORRECTION APPLIED     18   01   RECOVERED DATA WITH ERROR CORR. & RETRIES APPLIED     18   02   RECOVERED DATA AUTO-REALLOCATED     18   03   RECOVERED DATA AUTO-REALLOCATED     18   04   RECOVERED DATA - ACTO-MEND REASSIGNMENT     18   05   RECOVERED DATA - RECOMMEND REASSIGNMENT     18   06   RECOVERED DATA - RECOMMEND REWRITE     19   00   DEFECT LIST NOT AVAILABLE     19   01   DEFECT LIST NOT FOUND     19   01   DEFECT LIST ROR IN GROWN LIST     1A   00   DEFECT LIST ROR IN GROWN LIST     1A   00   DEFECT LIST NOT FOUND     10   DEFECT LIST NOT FOUND     110   00   MERCOVERDATA AUTO-READY     12   00 <t< td=""><td>17</td><td>03</td><td>RECOVERED DATA WITH NEGATIVE HEAD OFFSET</td></t<>                                          | 17 | 03 | RECOVERED DATA WITH NEGATIVE HEAD OFFSET           |  |  |
| 17   06   RECOVERED DATA WITHOUT ECC - DATA AUTO-REALLOCATED     17   07   RECOVERED DATA WITHOUT ECC - RECOMMEND     17   08   RECOVERED DATA WITHOUT ECC - RECOMMEND REWRITE     17   09   RECOVERED DATA WITHOUT ECC - ATA REWRITEN     18   00   RECOVERED DATA WITH ERROR CORRECTION APPLIED     18   01   RECOVERED DATA ATA HERROR CORR. & RETRIES APPLIED     18   02   RECOVERED DATA A TA AUTO-REALLOCATED     18   03   RECOVERED DATA ATA HERROR CORR. & RETRIES APPLIED     18   03   RECOVERED DATA ATA HERROR CORRECTION APPLIED     18   04   RECOVERED DATA A TA CROMEND REASSIGNMENT     18   05   RECOVERED DATA - RECOMMEND REWRITE     18   06   RECOVERED DATA A TA CROMEND REWRITE     18   07   RECOVERED DATA WITH ECC - DATA REWRITEN     19   00   DEFECT LIST NOT FAUNT     19   01   DEFECT LIST NOT AVAILABLE     19   02   DEFECT LIST NOT FOUND     10   DEFECT LIST NOT FOUND   IC     11   00   SYNCHRONOUS DATA TRANSFER ERROR     12   INVALID COMMAND OPERATION CODE   INVALID </td <td>17</td> <td>04</td> <td>RECOVERED DATA WITH RETRIES AND/OR CIRC APPLIED</td> | 17 | 04 | RECOVERED DATA WITH RETRIES AND/OR CIRC APPLIED    |  |  |
| 17   07   RECOVERED DATA WITHOUT ECC - RECOMMEND<br>REASSIGNMENT     17   08   RECOVERED DATA WITHOUT ECC - RECOMMEND REWRITE     17   09   RECOVERED DATA WITHOUT ECC - DATA REWRITTEN     18   00   RECOVERED DATA WITH ERROR CORRECTION APPLIED     18   01   RECOVERED DATA WITH ERROR CORR. & RETRIES APPLIED     18   02   RECOVERED DATA WITH CIRC     18   03   RECOVERED DATA WITH CIRC     18   04   RECOVERED DATA A TA COMMEND REASIGNMENT     18   05   RECOVERED DATA A TRICH CC - DATA REWRITTE     18   05   RECOVERED DATA WITH ECC - DATA REWRITEN     18   06   RECOVERED DATA A TRICH CC - DATA REWRITEN     19   00   DEFECT LIST NOT ERROR     19   01   DEFECT LIST ROR IN PRIMARY LIST     19   03   DEFECT LIST ROR IN PRIMARY LIST     19   03   DEFECT LIST NOT FOUND NEIST     10   DARAMETER LIST LENGTH FEROR     116   00   SYNCHRONOUS DATA TRANSFER ERROR     117   00   DEFECT LIST NOT FOUND     116   00   SWON DEFECT LIST NOT FOUND     117   DE <td>17</td> <td>05</td> <td>RECOVERED DATA USING PREVIOUS SECTOR ID</td>                                           | 17 | 05 | RECOVERED DATA USING PREVIOUS SECTOR ID            |  |  |
| REASSIGNMENT       17     08     RECOVERED DATA WITHOUT ECC - RECOMMEND REWRITE       17     09     RECOVERED DATA WITHOUT ECC - DATA REWRITTEN       18     00     RECOVERED DATA WITH ERROR CORRECTION APPLIED       18     01     RECOVERED DATA WITH ERROR CORR. & RETRIES APPLIED       18     02     RECOVERED DATA WITH CIRC       18     04     RECOVERED DATA WITH LEC       18     04     RECOVERED DATA - RECOMMEND REASSIGNMENT       18     06     RECOVERED DATA - RECOMMEND REWRITE       18     07     RECOVERED DATA - RECOMMEND REWRITE       18     07     RECOVERED DATA WITH ECC - DATA REWRITEN       19     00     DEFECT LIST NOT FAULABLE       19     01     DEFECT LIST NOT AVAILABLE       19     02     DEFECT LIST NOT FOUND       10     DEFECT LIST NOT FOUND       11     00     DEFECT LIST NOT FOUND       110     09     ARAMETER LIST LENGT FIF ERROR       111     01     DEFECT LIST NOT FOUND       111     01     DEFECT LIST NOT FOUND       111     01     DEFECT                                                                                              | 17 | 06 | RECOVERED DATA WITHOUT ECC - DATA AUTO-REALLOCATED |  |  |
| 17   08   RECOVERED DATA WITHOUT ECC - RECOMMEND REWRITE     17   09   RECOVERED DATA WITH ERROR CORRECTION APPLIED     18   00   RECOVERED DATA WITH ERROR CORR. & RETRIES APPLIED     18   01   RECOVERED DATA WITH ERROR CORR. & RETRIES APPLIED     18   02   RECOVERED DATA AUTO-REALLOCATED     18   03   RECOVERED DATA WITH LCRC     18   04   RECOVERED DATA - RECOMMEND REASSIGNMENT     18   05   RECOVERED DATA - RECOMMEND REASSIGNMENT     18   06   RECOVERED DATA WITH LCC     18   07   RECOVERED DATA WITH HCC     18   06   RECOVERED DATA WITH HCC     18   07   RECOVERED DATA WITH HCC     19   00   DEFECT LIST NOT ERROR     19   01   DEFECT LIST NOT FORON     19   02   DEFECT LIST ROR IN PRIMARY LIST     19   03   DEFECT LIST NOT FOUND HEROR     10   DARAMETER LIST LENGTH HEROR     11   00   SYNCHRONOUS DATA TRANSFER ERROR     11C   01   DRICHABAND OFERATION     11C   01   DRICOMAND OFECT LIST NOT FOUND                                                                                                    | 17 | 07 | RECOVERED DATA WITHOUT ECC - RECOMMEND             |  |  |
| 17   09   RECOVERED DATA WITH EROR CORRECTION APPLIED     18   00   RECOVERED DATA WITH EROR CORRECTION APPLIED     18   01   RECOVERED DATA WITH EROR CORR. & RETRIES APPLIED     18   02   RECOVERED DATA WITH CIRC     18   04   RECOVERED DATA WITH CIRC     18   04   RECOVERED DATA - RECOMMEND REASSIGNMENT     18   06   RECOVERED DATA - RECOMMEND REASSIGNMENT     18   06   RECOVERED DATA - RECOMMEND REWRITE     19   00   DEFECT LIST NOT ERROR     19   01   DEFECT LIST NOT AVAILABLE     19   02   DEFECT LIST RROR IN NEIMARY LIST     19   03   DEFECT LIST RROR IN ROWN LIST     14   00   PARAMETER LIST LENGTH ERROR     16   00   SYNCHRONOUS DATA TRANSFER ERROR     17   00   DEFECT LIST NOT FOUND     18   00   SYNCHRONOUS DATA TRANSFER ERROR     10   01   DEFECT LIST NOT FOUND     11C   02   GROWN DEFECT LIST NOT FOUND     12   00   INVALID COMMAND OPERATION CODE     21   00   INVALID COMMAND OPERATION CODE                                                                                                    |    |    | REASSIGNMENT                                       |  |  |
| 18     00     RECOVERED DATA WITH ERROR CORR. & RETRIES APPLIED       18     01     RECOVERED DATA WITH ERROR CORR. & RETRIES APPLIED       18     02     RECOVERED DATA WITH ERROR CORR. & RETRIES APPLIED       18     03     RECOVERED DATA WITH CIRC       18     04     RECOVERED DATA WITH L-EC       18     05     RECOVERED DATA - RECOMMEND REASSIGNMENT       18     06     RECOVERED DATA - RECOMMEND REWRITE       18     07     RECOVERED DATA - RECOMMEND REWRITE       18     07     RECOVERED DATA - NECOMMEND REWRITE       18     07     RECOVERED DATA - NECOMMEND REWRITE       18     00     DEFECT LIST NOT FOROR       19     01     DEFECT LIST ROR IN PRIMARY LIST       19     03     DEFECT LIST NOT FOUND       16     00     SYNCHRONOUS DATA TRANSFER ERROR       10     0     MISCOMPARE DURING VERIFY OPERATION       10     0     MISCOMPARE DURING VERIFY OPERATION       10     0     MISCOMPARE DURING VERIFY OPERATION       11     00     INSCOMPARE DURING VERIFY OPERATION       12     00                                                                        | 17 | 08 | RECOVERED DATA WITHOUT ECC - RECOMMEND REWRITE     |  |  |
| 18   01   RECOVERED DATA WITH ERROR CORR. & RETRIES APPLIED     18   02   RECOVERED DATA - DATA AUTO-REALOCATED     18   03   RECOVERED DATA WITH CIRC     18   04   RECOVERED DATA WITH LEC     18   05   RECOVERED DATA - RECOMMEND REASSIGNMENT     18   06   RECOVERED DATA - RECOMMEND REWRITE     18   07   RECOVERED DATA WITH ECC - DATA REWRITEN     19   00   DEFECT LIST NOT ERROR     19   01   DEFECT LIST ERROR IN PRIMARY LIST     19   03   DEFECT LIST ERROR IN PRIMARY LIST     19   03   DEFECT LIST REROR IN PRIMARY LIST     19   03   DEFECT LIST NOT FOUND COMPANATION PARAMETER LIST LENGTH ERROR     10   0   SYNCHRONOUS DATA TRANSFER ERROR     11   0   DEFECT LIST NOT FOUND     12   0   DEFECT LIST NOT FOUND     13   0   GROWN DEFECT LIST NOT FOUND     14   00   DEFECT LIST NOT FOUND     15   00   INVALID COMMAND OPERATION CODE     21   00   INVALID COMMAND OPERATION CODE     21   00   INVALID DEDESS FOR WRITE <td>17</td> <td>09</td> <td>RECOVERED DATA WITHOUT ECC - DATA REWRITTEN</td>                                                                   | 17 | 09 | RECOVERED DATA WITHOUT ECC - DATA REWRITTEN        |  |  |
| 18   02   RECOVERED DATA · DATA AUTO-REALLOCATED     18   03   RECOVERED DATA WITH CIRC     18   04   RECOVERED DATA WITH LEC     18   05   RECOVERED DATA · RECOMMEND REASSIGNMENT     18   06   RECOVERED DATA · RECOMMEND REWRITE     18   06   RECOVERED DATA · RECOMMEND REWRITE     19   00   DEFECT LIST NOT ERROR     19   01   DEFECT LIST NOT ERROR     19   02   DEFECT LIST ERROR IN PRIMARY LIST     19   03   DEFECT LIST ERROR IN GROWN LIST     1A   00   PARAMETER LIST LENGTH ERROR     18   00   SYNCHRONOUS DATA TRANSFER ERROR     10   0   DEFECT LIST NOT FOUND     11   00   DEFECT LIST NOT FOUND     12   01   DEFECT LIST NOT FOUND     13   02   GROWN DEFECT LIST NOT FOUND     14   00   INVALID COMMAND OPERATION CODE     15   00   LOGICAL BLOCK ADDRESS OUT OF RANGE     21   02   INVALID ADDRESS FOR WRITE     24   00   INVALID FIELD IN CDB     25   00   LOGIC                                                                                                    | 18 | 00 | RECOVERED DATA WITH ERROR CORRECTION APPLIED       |  |  |
| 18   03   RECOVERED DATA WITH CIRC     18   04   RECOVERED DATA WITH L-EC     18   05   RECOVERED DATA - RECOMMEND REASSIGNMENT     18   06   RECOVERED DATA - RECOMMEND REWRITE     18   07   RECOVERED DATA WITH ECC - DATA REWRITTEN     19   00   DEFECT LIST NOT ERROR     19   01   DEFECT LIST ERROR IN PRIMARY LIST     19   03   DEFECT LIST ERROR IN GROWN LIST     14   00   PARAMETER LIST LENGTH ERROR     18   00   SYNCHRONOUS DATA TRANSFER ERROR     10   0   DEFECT LIST NOT FOUND     11   00   DEFECT LIST NOT FOUND     12   01   DEFECT LIST NOT FOUND     13   00   DEFECT LIST NOT FOUND     14   00   DEFECT LIST NOT FOUND     15   00   INVALID COMMAND OPERATION CODE     16   00   MIXALID COMMAND OPERATION CODE     21   00   INVALID ADDRESS FOR WRITE     24   00   INVALID FIELD IN CDB     25   00   LOGICAL BLOCK ADDRESS OUT OF RANGE     26   01   PARAMETER VA                                                                                                    | 18 | 01 | RECOVERED DATA WITH ERROR CORR. & RETRIES APPLIED  |  |  |
| 18   04   RECOVERED DATA - RECOMMEND REASSIGNMENT     18   05   RECOVERED DATA - RECOMMEND REWRITE     18   06   RECOVERED DATA - RECOMMEND REWRITE     18   07   RECOVERED DATA WITH ECC - DATA REWRITEN     19   00   DEFECT LIST NOT AVAILABLE     19   01   DEFECT LIST ERROR IN PRIMARY LIST     19   03   DEFECT LIST ERROR IN GROWN LIST     14   00   PARAMETER LIST LENGTH ERROR     16   00   SYNCHRONOUS DATA TRANSFER ERROR     110   00   DEFECT LIST NOT FOUND     111   01   PRIMARY DEFECT LIST NOT FOUND     111   01   PRIMARY DEFECT LIST NOT FOUND     111   02   GROWN DEFECT LIST NOT FOUND     111   01   PRIMARY DEFECT LIST NOT FOUND     111   02   GROWN DEFECT LIST NOT FOUND     111   00   MISCOMPARE DURING VERIFY OPERATION     111   00   MISCOMPARE DURING VERIFY OPERATION     111   02   INVALID ADDRESS FOR WRITE     111   02   INVALID ADDRESS FOR WRITE     111   02   INVALID ADDRESS FOR WRITE  <                                                                                                    | 18 | 02 | RECOVERED DATA - DATA AUTO-REALLOCATED             |  |  |
| 18   04   RECOVERED DATA - RECOMMEND REASSIGNMENT     18   05   RECOVERED DATA - RECOMMEND REWRITE     18   06   RECOVERED DATA - RECOMMEND REWRITE     18   07   RECOVERED DATA WITH ECC - DATA REWRITEN     19   00   DEFECT LIST NOT AVAILABLE     19   01   DEFECT LIST ERROR IN PRIMARY LIST     19   03   DEFECT LIST ERROR IN GROWN LIST     14   00   PARAMETER LIST LENGTH ERROR     16   00   SYNCHRONOUS DATA TRANSFER ERROR     110   00   DEFECT LIST NOT FOUND     111   01   PRIMARY DEFECT LIST NOT FOUND     111   01   PRIMARY DEFECT LIST NOT FOUND     111   01   PRIMARY DEFECT LIST NOT FOUND     111   02   GROWN DEFECT LIST NOT FOUND     111   00   MISCOMPARE DURING VERIFY OPERATION     111   00   MISCOMPARE DURING VERIFY OPERATION     111   00   LOGICAL BLOCK ADDRESS OUT OF RANGE     111   02   INVALID ADDRESS FOR WRITE     111   02   INVALID ADDRESS FOR WRITE     111   02   INVALID FIELD IN CDB                                                                                                    | 18 | 03 | RECOVERED DATA WITH CIRC                           |  |  |
| 18   05   RECOVERED DATA - RECOMMEND REASSIGNMENT     18   06   RECOVERED DATA - RECOMMEND REWRITE     18   07   RECOVERED DATA WITH ECC - DATA REWRITTEN     19   00   DEFECT LIST NOT ERROR     19   01   DEFECT LIST NOT AVAILABLE     19   02   DEFECT LIST ERROR IN PRIMARY LIST     19   03   DEFECT LIST ERROR IN GROWN LIST     1A   00   PARAMETER LIST LENGTH ERROR     1B   00   SYNCHRONOUS DATA TRANSFER ERROR     1C   01   DEFECT LIST NOT FOUND     1C   01   PRIMARY DEFECT LIST NOT FOUND     1C   01   DEFECT LIST NOT FOUND     1C   02   GROWN DEFECT LIST NOT FOUND     1C   03   DEFECT LIST NOT FOUND     1C   04   INVALID COMMAND OPERATION CODE     21   00   INVALID COMMAND OPERATION CODE     21   00   INVALID ADDRESS FOR WRITE     24   00   INVALID FIELD IN CDB     25   00   LOGICAL UNIT NOT SUPPORTED     26   01   INVALID FIELD IN PARAMETER LIST     26   01   <                                                                                                    |    | 04 | RECOVERED DATA WITH L-EC                           |  |  |
| 18   06   RECOVERED DATA - RECOMMEND REWRITE     18   07   RECOVERED DATA WITH ECC - DATA REWRITTEN     19   00   DEFECT LIST NOT AVAILABLE     19   01   DEFECT LIST ERROR IN PRIMARY LIST     19   03   DEFECT LIST ERROR IN PRIMARY LIST     19   03   DEFECT LIST ERROR IN PRIMARY LIST     19   03   DEFECT LIST NOT AVAILABLE     18   00   SYNCHRONOUS DATA TRANSFER ERROR     1C   00   DEFECT LIST NOT FOUND     1C   01   DEFECT LIST NOT FOUND     1C   01   PRIMARY DEFECT LIST NOT FOUND     1C   01   DEFECT LIST NOT FOUND     1C   01   PRIMARY DEFECT LIST NOT FOUND     1C   02   GROWN DEFECT LIST NOT FOUND     1C   01   PRIMARY DEFECT LIST NOT FOUND     1C   02   GROWN DEFECT LIST NOT FOUND     1D   00   MISCOMPARE DURING VERIFY OPERATION     20   00   INVALID COMMAND OPERATION CODE     21   00   LOGICAL BLOCK ADDRESS OUT OF RANGE     21   02   INVALID ADDRESS FOR WRITE     24                                                                                                    |    |    |                                                    |  |  |
| 1807RECOVERED DATA WITH ECC - DATA REWRITTEN1900DEFECT LIST NOT ERROR1901DEFECT LIST NOT AVAILABLE1902DEFECT LIST ERROR IN PRIMARY LIST1903DEFECT LIST ERROR IN PRIMARY LIST1400PARAMETER LIST LENGTH ERROR1600SYNCHRONOUS DATA TRANSFER ERROR1701DEFECT LIST NOT FOUND1800SYNCHRONOUS DATA TRANSFER ERROR1001DEFECT LIST NOT FOUND1102GROWN DEFECT LIST NOT FOUND1201PRIMARY DEFECT LIST NOT FOUND1302GROWN DEFECT LIST NOT FOUND1400INSCOMPARE DURING VERIFY OPERATION1500INVALID COMMAND OPERATION CODE2100LOGICAL BLOCK ADDRESS OUT OF RANGE2100LOGICAL UNIT NOT SUPPORTED2600INVALID FIELD IN PARAMETER LIST2601PARAMETER NOT SUPPORTED2602PARAMETER VALUE INVALID2603THRESHOLD PARAMETERS NOT SUPPORTED2704HROWARE WRITE PROTECTED2703ASSOCIATED WRITE PROTECT2704PERSISTENT WRITE PROTECT2705PERSISTENT WRITE PROTECT2706CONDITIONAL WRITE PROTECT2706CONDITIONAL WRITE PROTECT2900POWER ON OCCURRED2901POWER ON OCCURRED2903BUS DEVICE RESET FUNCTION OCCURRED2904 <td></td> <td></td> <td></td>                                                                                                  |    |    |                                                    |  |  |
| 1900DEFECT LIST NOT ERROR1901DEFECT LIST NOT AVAILABLE1902DEFECT LIST ERROR IN PRIMARY LIST1903DEFECT LIST ERROR IN GROWN LIST1A00PARAMETER LIST LENGTH ERROR1B00SYNCHRONOUS DATA TRANSFER ERROR1C00DEFECT LIST NOT FOUND1C01PRIMARY DEFECT LIST NOT FOUND1C02GROWN DEFECT LIST NOT FOUND1D00MISCOMPARE DURING VERIFY OPERATION2000INVALID COMMAND OPERATION CODE2100LOGICAL BLOCK ADDRESS OUT OF RANGE2102INVALID ADDRESS FOR WRITE2400INVALID FIELD IN CDB2500LOGICAL UNIT NOT SUPPORTED2601PARAMETER NOT SUPPORTED2602PARAMETER VALUE INVALID2603THRESHOLD PARAMETERS NOT SUPPORTED2604INVALID RELEASE OF ACTIVE PERSISTENT RESERVATION2700WRITE PROTECTED2701HARDWARE WRITE PROTECTED2703ASSOCIATED WRITE PROTECT2704PERSISTENT WRITE PROTECT2800NO T READY TO READY CHANGE, MEDIUM MAY HAVE CHANGED2901POWER ON OCCURRED2903BUS DEVICE RESET FUNCTION OCCURRED2904DEVICE INTERNAL RESET2004DEVICE INTERNAL RESET2004DEVICE INTERNAL RESET2004DEVICE INTERNAL RESET                                                                                                    |    |    |                                                    |  |  |
| 1901DEFECT LIST NOT AVAILABLE1902DEFECT LIST ERROR IN PRIMARY LIST1903DEFECT LIST ERROR IN GROWN LIST1A00PARAMETER LIST LENGTH ERROR1B00SYNCHRONOUS DATA TRANSFER ERROR1C00DEFECT LIST NOT FOUND1C01PRIMARY DEFECT LIST NOT FOUND1C02GROWN DEFECT LIST NOT FOUND1D00MISCOMPARE DURING VERIFY OPERATION2000INVALID COMMAND OPERATION CODE2100LOGICAL BLOCK ADDRESS OUT OF RANGE2100LOGICAL BLOCK ADDRESS OUT OF RANGE2400INVALID FIELD IN CDB2500LOGICAL UNIT NOT SUPPORTED2600INVALID FIELD IN PARAMETER LIST2601PARAMETER VALUE INVALID2603THRESHOLD PARAMETERS NOT SUPPORTED2604INVALID RELEASE OF ACTIVE PERSISTENT RESERVATION2700WRITE PROTECTED2704PERSISTENT WRITE PROTECT2704PERSISTENT WRITE PROTECT2800NOT READY TO READY CHANGE, MEDIUM MAY HAVE CHANGED2901POWER ON OCCURRED2902SCSI BUS RESET OCCURRED2903BUS DEVICE RESET FUNCTION OCCURRED2904DEVICE INTERNAL RESET2000PARAMETERS CHANGED                                                                                                    |    |    |                                                    |  |  |
| 1902DEFECT LIST ERROR IN PRIMARY LIST1903DEFECT LIST ERROR IN GROWN LIST1A00PARAMETER LIST LENGTH ERROR1B00SYNCHRONOUS DATA TRANSFER ERROR1C00DEFECT LIST NOT FOUND1C01PRIMARY DEFECT LIST NOT FOUND1C02GROWN DEFECT LIST NOT FOUND1D00MISCOMPARE DURING VERIFY OPERATION2000INVALID COMMAND OPERATION CODE2100LOGICAL BLOCK ADDRESS OUT OF RANGE2102INVALID ADDRESS FOR WRITE2400INVALID FIELD IN CDB2500LOGICAL UNIT NOT SUPPORTED2601PARAMETER NOT SUPPORTED2602PARAMETER NOT SUPPORTED2603THRESHOLD PARAMETERS NOT SUPPORTED2604INVALID RELEASE OF ACTIVE PERSISTENT RESERVATION2700WRITE PROTECTED2701HARDWARE WRITE PROTECTED2703ASSOCIATED WRITE PROTECT2704PERSISTENT WRITE PROTECT2800NOT READY TO READY CHANGE, MEDIUM MAY HAVE CHANGED2900POWER ON, RESET, OR BUS DEVICE RESET OCCURRED2901POWER ON OCCURRED2903BUS DEVICE RESET FUNCTION OCCURRED2904DEVICE INTERNAL RESET2A00PARAMETERS CHANGED                                                                                                    |    |    |                                                    |  |  |
| 1903DEFECT LIST ERROR IN GROWN LIST1A00PARAMETER LIST LENGTH ERROR1B00SYNCHRONOUS DATA TRANSFER ERROR1C00DEFECT LIST NOT FOUND1C01PRIMARY DEFECT LIST NOT FOUND1C02GROWN DEFECT LIST NOT FOUND1D00MISCOMPARE DURING VERIFY OPERATION2000INVALID COMMAND OPERATION CODE2100LOGICAL BLOCK ADDRESS OUT OF RANGE2100LOGICAL BLOCK ADDRESS OUT OF RANGE2400INVALID FIELD IN CDB2500LOGICAL UNIT NOT SUPPORTED2600INVALID FIELD IN PARAMETER LIST2601PARAMETER NOT SUPPORTED2602PARAMETER NOT SUPPORTED2603THRESHOLD PARAMETERS NOT SUPPORTED2604INVALID RELEASE OF ACTIVE PERSISTENT RESERVATION2700WRITE PROTECTED2701HARDWARE WRITE PROTECT2704PERSISTENT WRITE PROTECT2705PERSISTENT WRITE PROTECT2706CONDITIONAL WRITE PROTECT2800NOT READY TO READY CHANGE, MEDIUM MAY HAVE CHANGED2901POWER ON OCCURRED2902SCSI BUS RESET OCCURRED2903BUS DEVICE RESET FUNCTION OCCURRED2904DEVICE INTERNAL RESET2A00PARAMETERS CHANGED                                                                                                    |    |    |                                                    |  |  |
| 1A00PARAMETER LIST LENGTH ERROR1B00SYNCHRONOUS DATA TRANSFER ERROR1C00DEFECT LIST NOT FOUND1C01PRIMARY DEFECT LIST NOT FOUND1C02GROWN DEFECT LIST NOT FOUND1D00MISCOMPARE DURING VERIFY OPERATION2000INVALID COMMAND OPERATION CODE2100LOGICAL BLOCK ADDRESS OUT OF RANGE2102INVALID ADDRESS FOR WRITE2400INVALID FIELD IN ODB2500LOGICAL UNIT NOT SUPPORTED2600INVALID FIELD IN PARAMETER LIST2601PARAMETER NOT SUPPORTED2602PARAMETER VALUE INVALID2603THRESHOLD PARAMETERS NOT SUPPORTED2604INVALID RELEASE OF ACTIVE PERSISTENT RESERVATION2700WRITE PROTECTED2701HARDWARE WRITE PROTECTED2702LOGICAL UNIT SOFTWARE WRITE PROTECTED2704PERSISTENT WRITE PROTECT2705PERSISTENT WRITE PROTECT2800NOT READY TO READY CHANGE, MEDIUM MAY HAVE CHANGED2901POWER ON , RESET, OR BUS DEVICE RESET OCCURRED2903BUS DEVICE RESET FUNCTION OCCURRED2904DEVICE INTERNAL RESET2400PARAMETERS CHANGED                                                                                                    |    |    |                                                    |  |  |
| IB00SYNCHRONOUS DATA TRANSFER ERRORIC00DEFECT LIST NOT FOUNDIC01PRIMARY DEFECT LIST NOT FOUNDIC02GROWN DEFECT LIST NOT FOUND1D00MISCOMPARE DURING VERIFY OPERATION2000INVALID COMMAND OPERATION CODE2100LOGICAL BLOCK ADDRESS OUT OF RANGE2102INVALID ADDRESS FOR WRITE2400INVALID FIELD IN CDB2500LOGICAL UNIT NOT SUPPORTED2601INVALID FIELD IN PARAMETER LIST2602PARAMETER NOT SUPPORTED2603THRESHOLD PARAMETERS NOT SUPPORTED2604INVALID RELEASE OF ACTIVE PERSISTENT RESERVATION2700WRITE PROTECTED2701HARDWARE WRITE PROTECTED2702LOGICAL UNIT SOFTWARE WRITE PROTECTED2703ASSOCIATED WRITE PROTECT2704PERSISTENT WRITE PROTECT2705PERSISTENT WRITE PROTECT2800NOT READY TO READY CHANGE, MEDIUM MAY HAVE CHANGED2901POWER ON OCCURRED2902SCSI BUS RESET OCCURRED2903BUS DEVICE RESET FUNCTION OCCURRED2904DEVICE INTERNAL RESET2A00PARAMETERS CHANGED                                                                                                    |    |    |                                                    |  |  |
| IC00DEFECT LIST NOT FOUNDIC01PRIMARY DEFECT LIST NOT FOUNDIC02GROWN DEFECT LIST NOT FOUNDID00MISCOMPARE DURING VERIFY OPERATION2000INVALID COMMAND OPERATION CODE2100LOGICAL BLOCK ADDRESS OUT OF RANGE2102INVALID ADDRESS FOR WRITE2400INVALID FIELD IN CDB2500LOGICAL UNIT NOT SUPPORTED2601PARAMETER NOT SUPPORTED2602PARAMETER NOT SUPPORTED2603THRESHOLD PARAMETERS NOT SUPPORTED2604INVALID RELEASE OF ACTIVE PERSISTENT RESERVATION2700WRITE PROTECTED2701HARDWARE WRITE PROTECTED2703ASSOCIATED WRITE PROTECT2704PERSISTENT WRITE PROTECT2706CONDITIONAL WRITE PROTECT2800NOT READY TO READY CHANGE, MEDIUM MAY HAVE CHANGED2901POWER ON OCCURRED2902SCSI BUS RESET OCCURRED2903BUS DEVICE RESET FUNCTION OCCURRED2904DEVICE INTERNAL RESET2A00PARAMETERS CHANGED                                                                                                    |    |    |                                                    |  |  |
| IC01PRIMARY DEFECT LIST NOT FOUNDIC02GROWN DEFECT LIST NOT FOUND1D00MISCOMPARE DURING VERIFY OPERATION2000INVALID COMMAND OPERATION CODE2100LOGICAL BLOCK ADDRESS OUT OF RANGE2102INVALID COMMAND OPERATION CODE2100LOGICAL BLOCK ADDRESS OUT OF RANGE2400INVALID ADDRESS FOR WRITE2400INVALID FIELD IN CDB2500LOGICAL UNIT NOT SUPPORTED2600INVALID FIELD IN PARAMETER LIST2601PARAMETER NOT SUPPORTED2602PARAMETER VALUE INVALID2603THRESHOLD PARAMETERS NOT SUPPORTED2604INVALID RELEASE OF ACTIVE PERSISTENT RESERVATION2700WRITE PROTECTED2701HARDWARE WRITE PROTECTED2702LOGICAL UNIT SOFTWARE WRITE PROTECTED2704PERSISTENT WRITE PROTECT2705PERSISTENT WRITE PROTECT2706CONDITIONAL WRITE PROTECT2800NOT READY TO READY CHANGE, MEDIUM MAY HAVE CHANGED2900POWER ON OCCURRED2901BUS DEVICE RESET FUNCTION OCCURRED2903BUS DEVICE INTERNAL RESET2400PARAMETERS CHANGED                                                                                                    |    |    |                                                    |  |  |
| IC02GROWN DEFECT LIST NOT FOUND1D00MISCOMPARE DURING VERIFY OPERATION2000INVALID COMMAND OPERATION CODE2100LOGICAL BLOCK ADDRESS OUT OF RANGE2102INVALID ADDRESS FOR WRITE2400INVALID FIELD IN CDB2500LOGICAL UNIT NOT SUPPORTED2600INVALID FIELD IN PARAMETER LIST2601PARAMETER NOT SUPPORTED2602PARAMETER VALUE INVALID2603THRESHOLD PARAMETERS NOT SUPPORTED2604INVALID RELEASE OF ACTIVE PERSISTENT RESERVATION2700WRITE PROTECTED2701HARDWARE WRITE PROTECTED2702LOGICAL UNIT SOFTWARE WRITE PROTECTED2703ASSOCIATED WRITE PROTECT2704PERSISTENT WRITE PROTECT2705PERSISTENT WRITE PROTECT2706CONDITIONAL WRITE PROTECT2800NOT READY TO READY CHANGE, MEDIUM MAY HAVE CHANGED2901POWER ON OCCURRED2902SCSI BUS RESET OCCURRED2903BUS DEVICE RESET FUNCTION OCCURRED2904DEVICE INTERNAL RESET2A00PARAMETERS CHANGED                                                                                                    |    |    |                                                    |  |  |
| 1D00MISCOMPARE DURING VERIFY OPERATION2000INVALID COMMAND OPERATION CODE2100LOGICAL BLOCK ADDRESS OUT OF RANGE2102INVALID ADDRESS FOR WRITE2400INVALID FIELD IN CDB2500LOGICAL UNIT NOT SUPPORTED2600INVALID FIELD IN PARAMETER LIST2601PARAMETER NOT SUPPORTED2602PARAMETER VALUE INVALID2603THRESHOLD PARAMETERS NOT SUPPORTED2604INVALID RELEASE OF ACTIVE PERSISTENT RESERVATION2700WRITE PROTECTED2701HARDWARE WRITE PROTECTED2702LOGICAL UNIT SOFTWARE WRITE PROTECTED2703ASSOCIATED WRITE PROTECT2704PERSISTENT WRITE PROTECT2705PERSISTENT WRITE PROTECT2706CONDITIONAL WRITE PROTECT2800NOT READY TO READY CHANGE, MEDIUM MAY HAVE CHANGED2901POWER ON OCCURRED2902SCSI BUS RESET OCCURRED2903BUS DEVICE RESET FUNCTION OCCURRED2904DEVICE INTERNAL RESET2A00PARAMETERS CHANGED                                                                                                    |    |    |                                                    |  |  |
| 2000INVALID COMMAND OPERATION CODE2100LOGICAL BLOCK ADDRESS OUT OF RANGE2102INVALID ADDRESS FOR WRITE2400INVALID FIELD IN CDB2500LOGICAL UNIT NOT SUPPORTED2600INVALID FIELD IN PARAMETER LIST2601PARAMETER NOT SUPPORTED2602PARAMETER VALUE INVALID2603THRESHOLD PARAMETERS NOT SUPPORTED2604INVALID RELEASE OF ACTIVE PERSISTENT RESERVATION2700WRITE PROTECTED2701HARDWARE WRITE PROTECTED2702LOGICAL UNIT SOFTWARE WRITE PROTECTED2703ASSOCIATED WRITE PROTECT2704PERSISTENT WRITE PROTECT2706CONDITIONAL WRITE PROTECT2800NOT READY TO READY CHANGE, MEDIUM MAY HAVE CHANGED2901POWER ON OCCURRED2902SCSI BUS RESET OCCURRED2903BUS DEVICE RESET FUNCTION OCCURRED2904DEVICE INTERNAL RESET2A00PARAMETERS CHANGED                                                                                                    |    | -  |                                                    |  |  |
| 2100LOGICAL BLOCK ADDRESS OUT OF RANGE2102INVALID ADDRESS FOR WRITE2400INVALID FIELD IN CDB2500LOGICAL UNIT NOT SUPPORTED2600INVALID FIELD IN PARAMETER LIST2601PARAMETER NOT SUPPORTED2602PARAMETER VALUE INVALID2603THRESHOLD PARAMETERS NOT SUPPORTED2604INVALID RELEASE OF ACTIVE PERSISTENT RESERVATION2700WRITE PROTECTED2701HARDWARE WRITE PROTECTED2702LOGICAL UNIT SOFTWARE WRITE PROTECTED2703ASSOCIATED WRITE PROTECT2704PERSISTENT WRITE PROTECT2705PERSISTENT WRITE PROTECT2800NOT READY TO READY CHANGE, MEDIUM MAY HAVE CHANGED2901POWER ON, RESET, OR BUS DEVICE RESET OCCURRED2902SCSI BUS RESET OCCURRED2903BUS DEVICE RESET FUNCTION OCCURRED2904DEVICE INTERNAL RESET2A00PARAMETERS CHANGED                                                                                                    |    |    |                                                    |  |  |
| 2102INVALID ADDRESS FOR WRITE2400INVALID FIELD IN CDB2500LOGICAL UNIT NOT SUPPORTED2600INVALID FIELD IN PARAMETER LIST2601PARAMETER NOT SUPPORTED2602PARAMETER VALUE INVALID2603THRESHOLD PARAMETERS NOT SUPPORTED2604INVALID RELEASE OF ACTIVE PERSISTENT RESERVATION2700WRITE PROTECTED2701HARDWARE WRITE PROTECTED2702LOGICAL UNIT SOFTWARE WRITE PROTECTED2703ASSOCIATED WRITE PROTECT2704PERSISTENT WRITE PROTECT2705PERSISTENT WRITE PROTECT2706CONDITIONAL WRITE PROTECT2800NOT READY TO READY CHANGE, MEDIUM MAY HAVE CHANGED2901POWER ON, RESET, OR BUS DEVICE RESET OCCURRED2902SCSI BUS RESET OCCURRED2903BUS DEVICE RESET FUNCTION OCCURRED2904DEVICE INTERNAL RESET2A00PARAMETERS CHANGED                                                                                                    |    |    |                                                    |  |  |
| 2400INVALID FIELD IN CDB2500LOGICAL UNIT NOT SUPPORTED2600INVALID FIELD IN PARAMETER LIST2601PARAMETER NOT SUPPORTED2602PARAMETER VALUE INVALID2603THRESHOLD PARAMETERS NOT SUPPORTED2604INVALID RELEASE OF ACTIVE PERSISTENT RESERVATION2700WRITE PROTECTED2701HARDWARE WRITE PROTECTED2702LOGICAL UNIT SOFTWARE WRITE PROTECTED2703ASSOCIATED WRITE PROTECT2704PERSISTENT WRITE PROTECT2705PERSISTENT WRITE PROTECT2706CONDITIONAL WRITE PROTECT2800NOT READY TO READY CHANGE, MEDIUM MAY HAVE CHANGED2901POWER ON , RESET, OR BUS DEVICE RESET OCCURRED2902SCSI BUS RESET OCCURRED2903BUS DEVICE RESET FUNCTION OCCURRED2904DEVICE INTERNAL RESET2A00PARAMETERS CHANGED                                                                                                    |    |    |                                                    |  |  |
| 2500LOGICAL UNIT NOT SUPPORTED2600INVALID FIELD IN PARAMETER LIST2601PARAMETER NOT SUPPORTED2602PARAMETER VALUE INVALID2603THRESHOLD PARAMETERS NOT SUPPORTED2604INVALID RELEASE OF ACTIVE PERSISTENT RESERVATION2700WRITE PROTECTED2701HARDWARE WRITE PROTECTED2702LOGICAL UNIT SOFTWARE WRITE PROTECTED2703ASSOCIATED WRITE PROTECT2704PERSISTENT WRITE PROTECT2705PERSISTENT WRITE PROTECT2706CONDITIONAL WRITE PROTECT2800NOT READY TO READY CHANGE, MEDIUM MAY HAVE CHANGED2901POWER ON, RESET, OR BUS DEVICE RESET OCCURRED2902SCSI BUS RESET OCCURRED2903BUS DEVICE RESET FUNCTION OCCURRED2904DEVICE INTERNAL RESET2A00PARAMETERS CHANGED                                                                                                    |    |    |                                                    |  |  |
| 2600INVALID FIELD IN PARAMETER LIST2601PARAMETER NOT SUPPORTED2602PARAMETER VALUE INVALID2603THRESHOLD PARAMETERS NOT SUPPORTED2604INVALID RELEASE OF ACTIVE PERSISTENT RESERVATION2700WRITE PROTECTED2701HARDWARE WRITE PROTECTED2702LOGICAL UNIT SOFTWARE WRITE PROTECTED2703ASSOCIATED WRITE PROTECT2704PERSISTENT WRITE PROTECT2706CONDITIONAL WRITE PROTECT2800NOT READY TO READY CHANGE, MEDIUM MAY HAVE CHANGED2901POWER ON, RESET, OR BUS DEVICE RESET OCCURRED2902SCSI BUS RESET OCCURRED2903BUS DEVICE RESET FUNCTION OCCURRED2904DEVICE INTERNAL RESET2A00PARAMETERS CHANGED                                                                                                    |    |    |                                                    |  |  |
| 2601PARAMETER NOT SUPPORTED2602PARAMETER VALUE INVALID2603THRESHOLD PARAMETERS NOT SUPPORTED2604INVALID RELEASE OF ACTIVE PERSISTENT RESERVATION2700WRITE PROTECTED2701HARDWARE WRITE PROTECTED2702LOGICAL UNIT SOFTWARE WRITE PROTECTED2703ASSOCIATED WRITE PROTECT2704PERSISTENT WRITE PROTECT2705PERSISTENT WRITE PROTECT2706CONDITIONAL WRITE PROTECT2800NOT READY TO READY CHANGE, MEDIUM MAY HAVE CHANGED2901POWER ON, RESET, OR BUS DEVICE RESET OCCURRED2902SCSI BUS RESET OCCURRED2903BUS DEVICE RESET FUNCTION OCCURRED2904DEVICE INTERNAL RESET2A00PARAMETERS CHANGED                                                                                                    |    |    |                                                    |  |  |
| 2602PARAMETER VALUE INVALID2603THRESHOLD PARAMETERS NOT SUPPORTED2604INVALID RELEASE OF ACTIVE PERSISTENT RESERVATION2700WRITE PROTECTED2701HARDWARE WRITE PROTECTED2702LOGICAL UNIT SOFTWARE WRITE PROTECTED2703ASSOCIATED WRITE PROTECT2704PERSISTENT WRITE PROTECT2705PERSISTENT WRITE PROTECT2706CONDITIONAL WRITE PROTECT2800NOT READY TO READY CHANGE, MEDIUM MAY HAVE CHANGED2901POWER ON, RESET, OR BUS DEVICE RESET OCCURRED2902SCSI BUS RESET OCCURRED2903BUS DEVICE RESET FUNCTION OCCURRED2904DEVICE INTERNAL RESET2A00PARAMETERS CHANGED                                                                                                    |    |    |                                                    |  |  |
| 2603THRESHOLD PARAMETERS NOT SUPPORTED2604INVALID RELEASE OF ACTIVE PERSISTENT RESERVATION2700WRITE PROTECTED2701HARDWARE WRITE PROTECTED2702LOGICAL UNIT SOFTWARE WRITE PROTECTED2703ASSOCIATED WRITE PROTECT2704PERSISTENT WRITE PROTECT2705PERSISTENT WRITE PROTECT2706CONDITIONAL WRITE PROTECT2800NOT READY TO READY CHANGE, MEDIUM MAY HAVE CHANGED2900POWER ON, RESET, OR BUS DEVICE RESET OCCURRED2901POWER ON OCCURRED2902SCSI BUS RESET OCCURRED2903BUS DEVICE RESET FUNCTION OCCURRED2904DEVICE INTERNAL RESET2A00PARAMETERS CHANGED                                                                                                    |    |    |                                                    |  |  |
| 2604INVALID RELEASE OF ACTIVE PERSISTENT RESERVATION2700WRITE PROTECTED2701HARDWARE WRITE PROTECTED2702LOGICAL UNIT SOFTWARE WRITE PROTECTED2703ASSOCIATED WRITE PROTECT2704PERSISTENT WRITE PROTECT2705PERSISTENT WRITE PROTECT2706CONDITIONAL WRITE PROTECT2800NOT READY TO READY CHANGE, MEDIUM MAY HAVE CHANGED2900POWER ON, RESET, OR BUS DEVICE RESET OCCURRED2901POWER ON OCCURRED2902SCSI BUS RESET OCCURRED2903BUS DEVICE RESET FUNCTION OCCURRED2904DEVICE INTERNAL RESET2A00PARAMETERS CHANGED                                                                                                    |    |    |                                                    |  |  |
| 2700WRITE PROTECTED2701HARDWARE WRITE PROTECTED2702LOGICAL UNIT SOFTWARE WRITE PROTECTED2703ASSOCIATED WRITE PROTECT2704PERSISTENT WRITE PROTECT2705PERSISTENT WRITE PROTECT2706CONDITIONAL WRITE PROTECT2800NOT READY TO READY CHANGE, MEDIUM MAY HAVE CHANGED2900POWER ON, RESET, OR BUS DEVICE RESET OCCURRED2901POWER ON OCCURRED2902SCSI BUS RESET OCCURRED2903BUS DEVICE RESET FUNCTION OCCURRED2904DEVICE INTERNAL RESET2A00PARAMETERS CHANGED                                                                                                    |    |    |                                                    |  |  |
| 2701HARDWARE WRITE PROTECTED2702LOGICAL UNIT SOFTWARE WRITE PROTECTED2703ASSOCIATED WRITE PROTECT2704PERSISTENT WRITE PROTECT2705PERSISTENT WRITE PROTECT2706CONDITIONAL WRITE PROTECT2800NOT READY TO READY CHANGE, MEDIUM MAY HAVE CHANGED2900POWER ON, RESET, OR BUS DEVICE RESET OCCURRED2901POWER ON OCCURRED2902SCSI BUS RESET OCCURRED2903BUS DEVICE RESET FUNCTION OCCURRED2904DEVICE INTERNAL RESET2A00PARAMETERS CHANGED                                                                                                    |    |    |                                                    |  |  |
| 2702LOGICAL UNIT SOFTWARE WRITE PROTECTED2703ASSOCIATED WRITE PROTECT2704PERSISTENT WRITE PROTECT2705PERSISTENT WRITE PROTECT2706CONDITIONAL WRITE PROTECT2800NOT READY TO READY CHANGE, MEDIUM MAY HAVE CHANGED2900POWER ON, RESET, OR BUS DEVICE RESET OCCURRED2901POWER ON OCCURRED2902SCSI BUS RESET OCCURRED2903BUS DEVICE RESET FUNCTION OCCURRED2904DEVICE INTERNAL RESET2A00PARAMETERS CHANGED                                                                                                    |    |    |                                                    |  |  |
| 2703ASSOCIATED WRITE PROTECT2704PERSISTENT WRITE PROTECT2705PERSISTENT WRITE PROTECT2706CONDITIONAL WRITE PROTECT2800NOT READY TO READY CHANGE, MEDIUM MAY HAVE CHANGED2900POWER ON, RESET, OR BUS DEVICE RESET OCCURRED2901POWER ON OCCURRED2902SCSI BUS RESET OCCURRED2903BUS DEVICE RESET FUNCTION OCCURRED2904DEVICE INTERNAL RESET2A00PARAMETERS CHANGED                                                                                                    |    |    |                                                    |  |  |
| 2704PERSISTENT WRITE PROTECT2705PERSISTENT WRITE PROTECT2706CONDITIONAL WRITE PROTECT2800NOT READY TO READY CHANGE, MEDIUM MAY HAVE CHANGED2900POWER ON, RESET, OR BUS DEVICE RESET OCCURRED2901POWER ON OCCURRED2902SCSI BUS RESET OCCURRED2903BUS DEVICE RESET FUNCTION OCCURRED2904DEVICE INTERNAL RESET2A00PARAMETERS CHANGED                                                                                                    |    |    |                                                    |  |  |
| 2705PERSISTENT WRITE PROTECT2706CONDITIONAL WRITE PROTECT2800NOT READY TO READY CHANGE, MEDIUM MAY HAVE CHANGED2900POWER ON, RESET, OR BUS DEVICE RESET OCCURRED2901POWER ON OCCURRED2902SCSI BUS RESET OCCURRED2903BUS DEVICE RESET FUNCTION OCCURRED2904DEVICE INTERNAL RESET2A00PARAMETERS CHANGED                                                                                                    |    |    |                                                    |  |  |
| 2706CONDITIONAL WRITE PROTECT2800NOT READY TO READY CHANGE, MEDIUM MAY HAVE CHANGED2900POWER ON, RESET, OR BUS DEVICE RESET OCCURRED2901POWER ON OCCURRED2902SCSI BUS RESET OCCURRED2903BUS DEVICE RESET FUNCTION OCCURRED2904DEVICE INTERNAL RESET2A00PARAMETERS CHANGED                                                                                                    |    |    |                                                    |  |  |
| 2800NOT READY TO READY CHANGE, MEDIUM MAY HAVE CHANGED2900POWER ON, RESET, OR BUS DEVICE RESET OCCURRED2901POWER ON OCCURRED2902SCSI BUS RESET OCCURRED2903BUS DEVICE RESET FUNCTION OCCURRED2904DEVICE INTERNAL RESET2A00PARAMETERS CHANGED                                                                                                    |    |    |                                                    |  |  |
| 2900POWER ON, RESET, OR BUS DEVICE RESET OCCURRED2901POWER ON OCCURRED2902SCSI BUS RESET OCCURRED2903BUS DEVICE RESET FUNCTION OCCURRED2904DEVICE INTERNAL RESET2A00PARAMETERS CHANGED                                                                                                    |    |    |                                                    |  |  |
| 2901POWER ON OCCURRED2902SCSI BUS RESET OCCURRED2903BUS DEVICE RESET FUNCTION OCCURRED2904DEVICE INTERNAL RESET2A00PARAMETERS CHANGED                                                                                                    |    |    |                                                    |  |  |
| 2902SCSI BUS RESET OCCURRED2903BUS DEVICE RESET FUNCTION OCCURRED2904DEVICE INTERNAL RESET2A00PARAMETERS CHANGED                                                                                                    |    |    |                                                    |  |  |
| 2903BUS DEVICE RESET FUNCTION OCCURRED2904DEVICE INTERNAL RESET2A00PARAMETERS CHANGED                                                                                                    |    |    |                                                    |  |  |
| 2904DEVICE INTERNAL RESET2A00PARAMETERS CHANGED                                                                                                    |    |    |                                                    |  |  |
| 2A 00 PARAMETERS CHANGED                                                                                                    |    |    |                                                    |  |  |
|                                                                                                    |    |    |                                                    |  |  |
| 2A 01 MODE PARAMETERS CHANGED                                                                                                    |    | 00 | PARAMETERS CHANGED                                 |  |  |
|                                                                                                    | 2A | 01 | MODE PARAMETERS CHANGED                            |  |  |

|       | 00 |                                                    |  |  |  |
|-------|----|----------------------------------------------------|--|--|--|
| 2A    | 02 | LOG PARAMETERS CHANGED                             |  |  |  |
| 2A    | 03 | RESERVATIONS PREEMPTED                             |  |  |  |
| 2B    | 00 | COPY CANNOT EXECUSE SINCE HOST CANNOT DISCONNECT   |  |  |  |
| 2C    | 00 | COMMAND SEQUENCE ERROR                             |  |  |  |
| 28    | 00 | NOT READY TO READY CHANGE, MEDIUM MAY HAVE CHANGED |  |  |  |
| 29    | 00 | POWER ON, RESET, OR BUS DEVICE RESET OCCURRED      |  |  |  |
| 2A    | 00 | PARAMETERS CHANGED                                 |  |  |  |
| 2A    | 01 | MODE PARAMETERS CHANGED                            |  |  |  |
| 2C    | 00 | COMMAND SEQUENCE ERROR                             |  |  |  |
| 2C    | 03 | CURRENT PROGRAM AREA IS NOT EMPTY                  |  |  |  |
| 2C    | 04 | CURRENT PROGRAM AREA IS EMPTY                      |  |  |  |
| 2C    | 05 | PERSISTENT PREVENT CONFLICT                        |  |  |  |
| 2E    | 00 | INSUFFICIENT TIME FOR OPERATION                    |  |  |  |
| 2F    | 00 | COMMANDS CLEARED BY ANOTHER INITIATOR              |  |  |  |
| 30    | 00 | INCOMPATIBLE MEDIUM INSTALLED                      |  |  |  |
| 30    | 01 | CANNOT READ MEDIUM - UNKNOWN FORMAT                |  |  |  |
| 30    | 02 | CANNOT READ MEDIUM - INCOMPATIBLE FORMAT           |  |  |  |
| 30    | 05 | CANNOT WRITE MEDIUM - INCOMPATIBLE FORMAT          |  |  |  |
| 30    | 06 | CANNOT FORMAT MEDIUM - INCOMPATIBLE MEDIUM         |  |  |  |
| 30    | 08 | CANNOT WRITE - APPLICATION CODE MISMATCH           |  |  |  |
| 30    | 09 | CURRENT SESSION NOT FIXATED FOR APPEND             |  |  |  |
| 31    | 00 | MEDIUM FORMAT CORRUPTED                            |  |  |  |
| 31    | 01 | FORMAT COMMAND FAILED                              |  |  |  |
| 32    | 00 | NO DEFECT SPARE LOCATION AVAILABLE                 |  |  |  |
| 32    | 01 | DEFECT LIST UPDATE FAILURE                         |  |  |  |
| 35    | 00 | ENCLOSURE SERVICES FAILURE                         |  |  |  |
| 35    | 01 |                                                    |  |  |  |
| 35    | 01 | UNSUPPORTED ENCLOSURE FUNCTION                     |  |  |  |
| 35    | 02 | ENCLOSURE SERVICES UNAVAILABLE                     |  |  |  |
| 35    | 03 | ENCLOSURE SERVICES TRANSFER FAILURE                |  |  |  |
|       |    | ENCLOSURE SERVICES TRANSFER REFUSED                |  |  |  |
| 37    | 00 | ROUNDED PARAMETER                                  |  |  |  |
| 39    | 00 | SAVING PARAMETERS NOT SUPPORTED                    |  |  |  |
| 3A    | 00 | MEDIUM NOT PRESENT                                 |  |  |  |
| 3A    | 01 | MEDIUM NOT PRESENT - TRAY CLOSED                   |  |  |  |
| 3A    | 02 | MEDIUM NOT PRESENT - TRAY OPEN                     |  |  |  |
| 3D    | 00 | INVALID BITS IN IDENTIFY MESSAGE                   |  |  |  |
| 3E    | 00 | LOGICAL UNIT HAS NOT SELF-CONFIGURED YET           |  |  |  |
| 3E    | 01 | LOGICAL UNIT FAILURE                               |  |  |  |
| 3E    | 02 | TIMEOUT ON LOGICAL UNIT                            |  |  |  |
| 3F    | 00 | TARGET OPERATING CONDITIONS HAVE CHANGED           |  |  |  |
| 3F    | 01 | MICROCODE HAS BEEN CHANGED                         |  |  |  |
| 3F    | 02 | CHANGED OPERATING DEFINITION                       |  |  |  |
| 3F    | 03 | INQUIRY DATA HAS CHANGED                           |  |  |  |
| 40    | NN | DIAGNOSTIC FAILURE ON COMPONENT NN (80H-FFH)       |  |  |  |
| 43    | 00 | MESSAGE ERROR                                      |  |  |  |
| 44    | 00 | INTERNAL TARGET FAILURE                            |  |  |  |
| 45    | 00 | SELECT OR RESELECT FAILURE                         |  |  |  |
| 46    | 00 | UNSUCCESSFUL SOFT RESET                            |  |  |  |
| 47    | 00 | SCSI PARITY ERROR                                  |  |  |  |
| · · · | 00 |                                                    |  |  |  |
| 47    | 00 | INITIATOR DETECTED ERROR MESSAGE RECEIVED          |  |  |  |

|          | 0.0 |                                                         |  |  |  |
|----------|-----|---------------------------------------------------------|--|--|--|
| 4A       | 00  | COMMAND PHASE ERROR                                     |  |  |  |
| 4B       | 00  | DATA PHASE ERROR                                        |  |  |  |
| 4C       | 00  | LOGICAL UNIT FAILED SELF-CONFIGURATION                  |  |  |  |
| 4D       | NN  | TAGGED OVERLAPPED COMMANDS (NN=QUEUE TAG)               |  |  |  |
| 4E       | 00  | OVAERLAPPED COMMANDS ATTEMPTED                          |  |  |  |
| 51       | 00  | ERASE FAILURE                                           |  |  |  |
| 51       | 01  | ERASE FAILURE - Incomplete erase operation detected     |  |  |  |
| 53       | 00  | MEDIA LOAD OR EJECT FAILED                              |  |  |  |
| 53       | 02  | MEDIUM REMOVAL PREVENTED                                |  |  |  |
| 55       | 00  | SYSTEM RESOURCE FAILURE                                 |  |  |  |
| 57       | 00  | UNABLE TO RECOVER TABLE-OF-CONTENTS                     |  |  |  |
| 5A       | 00  | OPERATOR REQUEST OR STATE CHANGE INPUT                  |  |  |  |
| 5A       | 01  | OPERATOR MEDIUM REMOVAL REQUEST                         |  |  |  |
| 5A       | 02  | OPERATOR SELECTED WRITE PROTECT                         |  |  |  |
| 5A       | 03  | OPERATOR SELECTED WRITE PERMIT                          |  |  |  |
| 5B       | 00  | LOG EXCEPTION                                           |  |  |  |
| 5B       | 01  | THRESHOLD CONDITION MET                                 |  |  |  |
| 5B       | 02  | LOG COUNTER AT MAXIMUM                                  |  |  |  |
| 5B       | 03  | LOG LIST CODES EXHAUSTED                                |  |  |  |
| 5D       | 00  | FAILURE PREDICTION THRESHOLD EXCEEDED -                 |  |  |  |
| 5D       | 01  | FAILURE PREDICTION THRESHOLD EXCEEDED - Predicted Media |  |  |  |
|          |     | Failure                                                 |  |  |  |
| 5D       | 03  | FAILURE PREDICTION THRESHOLD EXCEEDED - Predicted Spare |  |  |  |
|          |     | Area Exhaustion                                         |  |  |  |
| 5D       | FF  | FAILURE PREDICTION THRESHOLD EXCEEDED (FALSE)           |  |  |  |
| 5E       | 00  | LOW POWER CONDITION ON                                  |  |  |  |
| 5E       | 01  | IDLE CONDITION ACTIVATED BY TIMER                       |  |  |  |
| 5E       | 02  | STANDBY CONDITION ACTIVATED BY COMMAND                  |  |  |  |
| 5E       | 03  | IDLE CONDITION ACTIVATED BY COMMAND                     |  |  |  |
| 5E       | 04  | STANDBY CONDITION ACTIVATED BY COMMAND                  |  |  |  |
| 63       | 00  | END OF USER AREA ENCOUNTERED ON THIS TRACK              |  |  |  |
| 64       | 00  | ILLEGAL MODE FOR THIS TRACK                             |  |  |  |
| 64       | 01  | INVALID PACKET SIZE                                     |  |  |  |
| 65       | 00  | VOLTAGE FAULT                                           |  |  |  |
| 72       | 00  | SESSION FIXATION ERROR                                  |  |  |  |
| 72       | 01  | SESSION FIXATION ERROR WRITING LEAD-IN                  |  |  |  |
| 72       | 02  | SESSION FIXATION ERROR WRITING LEAD-OUT                 |  |  |  |
| 72       | 03  | SESSION FIXATION ERROR - INCOMPATIBLE TRACK IN SESSION  |  |  |  |
| 72       | 04  | EMPTY OR PARTIALLY WRITTEN RESERVED TRACK               |  |  |  |
| 72       | 05  | NO MORE RZONE RESERVATIONS ARE ALLOWED                  |  |  |  |
| 73       | 00  | CD CONTROL ERROR                                        |  |  |  |
| 73       | 01  | POWER CALIBRATIOIN AREA ALMOST FULL                     |  |  |  |
| 73       | 02  | POWER CALIBRATION AREA IS FULL                          |  |  |  |
| 73       | 03  | POWER CALIBRATION AREA ERROR                            |  |  |  |
| 73       | 04  | PROGRAM MEMORY AREA UPDATE FAILURE                      |  |  |  |
| 73       | 05  | PROGRAM MEMORY AREA/RMA IS FULL                         |  |  |  |
| 73       | 06  | PROGRAM MEMORY AREA/RMA IS (almost) FULL                |  |  |  |
| B6       | 00  | MEDIA LOAD/EJECT MECHANISM FAILED                       |  |  |  |
| B0<br>B9 | 00  | PLAY OPERATION ABORTED                                  |  |  |  |
| 80       | FF  | VENDOR SPECIFIC                                         |  |  |  |
| 00       | 11  |                                                         |  |  |  |

# **Specifications**

| DVD Recorder Drive: | DVD-+R/RW/DL CD-R/RW Recorder             |
|---------------------|-------------------------------------------|
| Power Source:       | 115V/230V 50-60Hz switchable power supply |
| Weight:             | 58 pounds                                 |
| Dimensions:         | 7.48" (W) x 16.75" (D) x 24.5" (H)        |
| Power supply:       | 400W                                      |
| Environment:        | Temperature: 40°C (104°F) / 5°C (41°F)    |
|                     | Humidity: 20% - 80%                       |

# **Supported Formats**

| Recording format             | CD  | CD-ROM Mode 1, CD-ROM XA Mode 2 (form 1, form 2),<br>Photo CD, CD-DA (Audio CD), CD-Extra, CD-R, CD-RW |
|------------------------------|-----|----------------------------------------------------------------------------------------------------|
|                              | DVD | DVD-ROM, DVD-+R/RW/DL, DVD-VIDEO                                                                       |
|                              | CD  | 700MB                                                                                                  |
| Recording capacity (nominal) | DVD | 4.7GB for General DVD                                                                                  |
|                              |     | 8.3GB for Dual Layer                                                                                   |
| Applicable media             | CD  | CD-R, CD-RW                                                                                            |
|                              | DVD | DVD-+R, DVD-+RW, DVD-+R DL                                                                             |

# **Firmware Updates**

Occasionally it may be necessary to load updated firmware on to the DVD Premium Series duplicator. Only those firmware versions recommended and provided by Microboards Technical Support for this specific product should be installed. Installation of an incorrect firmware on any Microboards Technology product may result in any remaining warranty being voided.

# **Technical Support**

For technical questions or support issues, contact Microboards Technology technical support:

United States PH: 952-556-1639 FAX: 952-556-1628 support@microboards.com www.microboards.com Europe PH: +44 (0) 845 230 7800 www.microboards.co.uk Japan PH: 03-3561-2266 www.microboards.co.jp

Please have the Model and Serial Number of your duplicator available when contacting Technical Support.

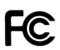

Any unauthorized modification to this equipment may result in the revocation by the FCC of the user's authority to operate this equipment.

NOTE: This equipment has been tested and found to comply with the limits for a Class B digital device, pursuant to Part 15 of the FCC Rules. These limits are designed to provide reasonable protection against harmful interference in a residential installation. This equipment generates, uses, and can radiate radio frequency energy and, if not installed and used in accordance with the instructions, may cause harmful interference to radio communications. However, there is no guarantee that interference will not occur in a particular installation. If this equipment does cause harmful interference to radio or television reception, which can be determined by turning the equipment off and on, the user is encouraged to try to correct the interference by one or more of the following measures:

- Reorient or relocate the receiving antenna
- Increase the separation between the equipment and antenna
- Connect the equipment into an outlet on a circuit different than that to which the receiver is connected
- Consult the dealer or an experienced radio/TV technician for help

CE

This product is in conformity with the EMC Directive (89/336/EEC) through compliance with the following European standards: EN 55022, EN 55024. The CE mark has been affixed in accordance with the CE Marking Directive 93/68/EEC.

#### Canadian Department of Communications (DOC) Statement

This Class B digital apparatus complies with the Canadian ICES-003 Issue 4:2004. Cet appareil numerique de la classe B est conforme a la norme <u>NMB-003</u> du Canade.